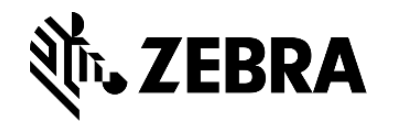

## Aurora Design Assistant (formerly Matrox Design Assistant)

Release 10.0 (Version 24H1)

Machine Vision February 2024

Key additions and enhancements

- Object detection using deep learning
- 3D surface matcher
- 3D box finder
- Other 3D enhancements
- Alternate barcode and DataMatrix readers
- Project differences utility
- Camera discovery
- Operator View improvements
- Additional security options
- Companion updates
- Requirements

Object detection using deep learning (CNNObjectDetect)

- Locates instances of a pretrained object or feature class
- Identifies class, provides detection score, and produces a bounding box
- Gives bounding box characteristics: coordinates of corners, center, height, and width
- Trained using Aurora Imaging CoPilot companion application

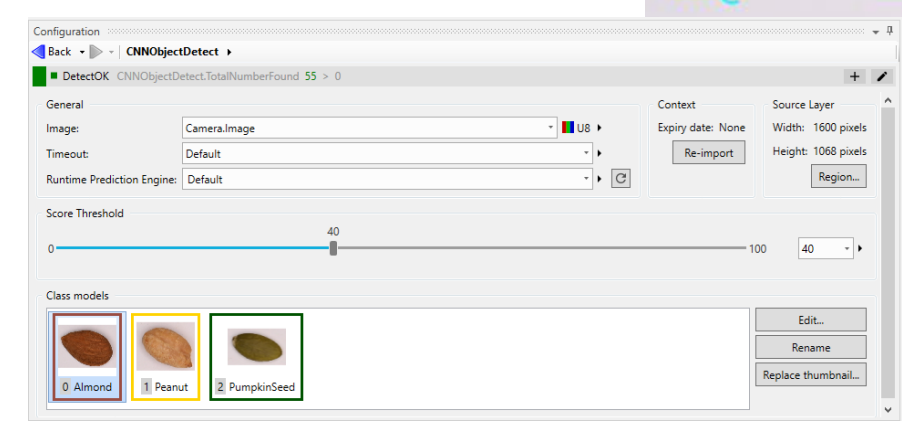

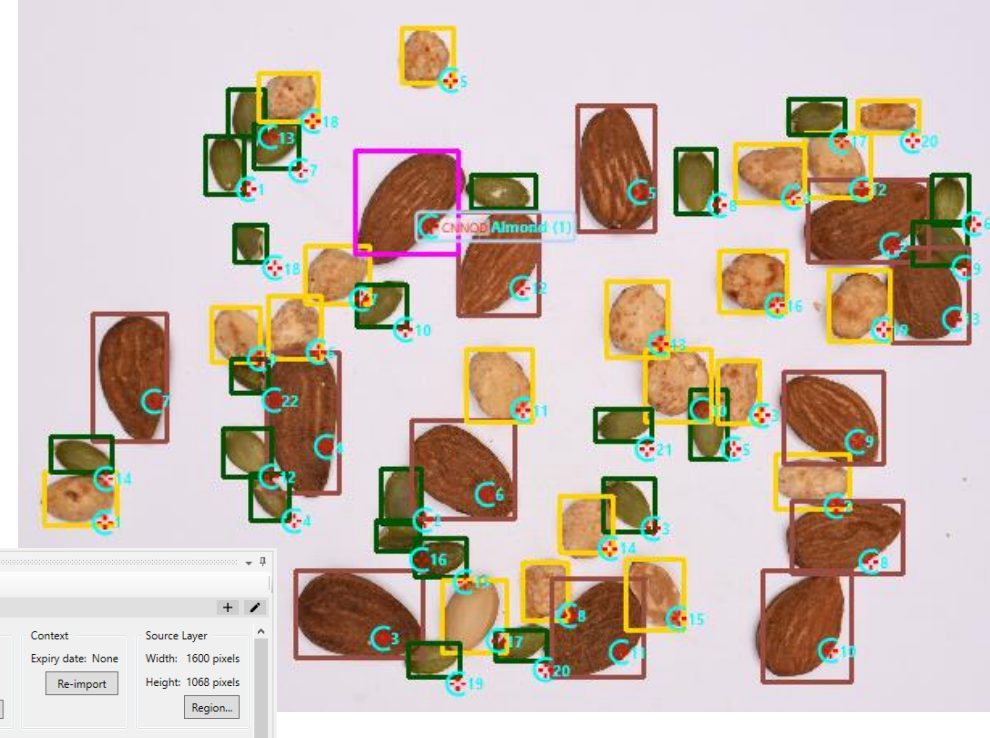

## Available deep learning models

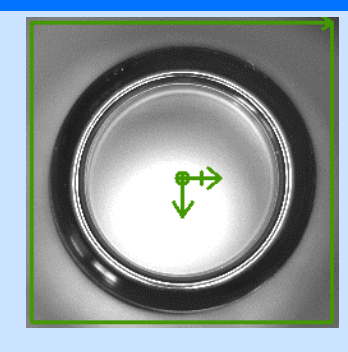

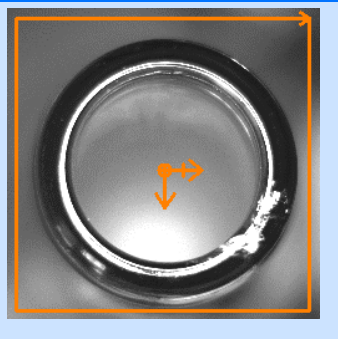

- For identifying images
- Categorizes images (or ROIs)
- Assigns image to a class
- Must be trained with sample images of expected classes

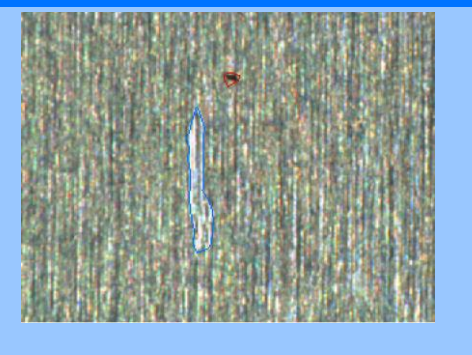

- For spotting features (ex. defects)
- Categorizes image neighborhoods
- Marks irregular features in an image
- Must be trained with samples of segmented expected features

#### **Image classification The limage segmentation The August Department of** *NEW!*

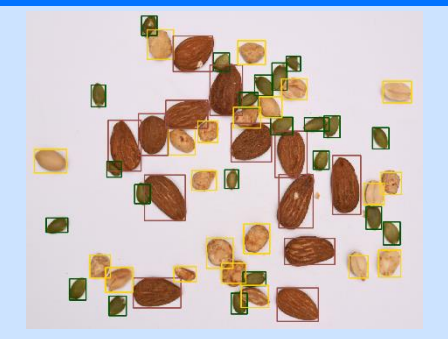

- For finding and counting objects
- Categorizes image neighborhoods
- Encloses objects (or features) in an image within a bounding box
- Must be trained with samples of enclosed expected objects

3D surface matcher (ModelFinder3D)

- Finds surface models in a point cloud
- Surface models defined from a 3D scan or a CAD file
- Controls provided to influence search accuracy, robustness, and speed
- Returns number of occurrences found, scores, center coordinates, estimated pose, and number of points
- Requires Geometric Model Finder and 3D … Supplemental license
	- DXRT???G??????? / DXRT???2??????? + DXRT?????3????? / DXRT?????2?????

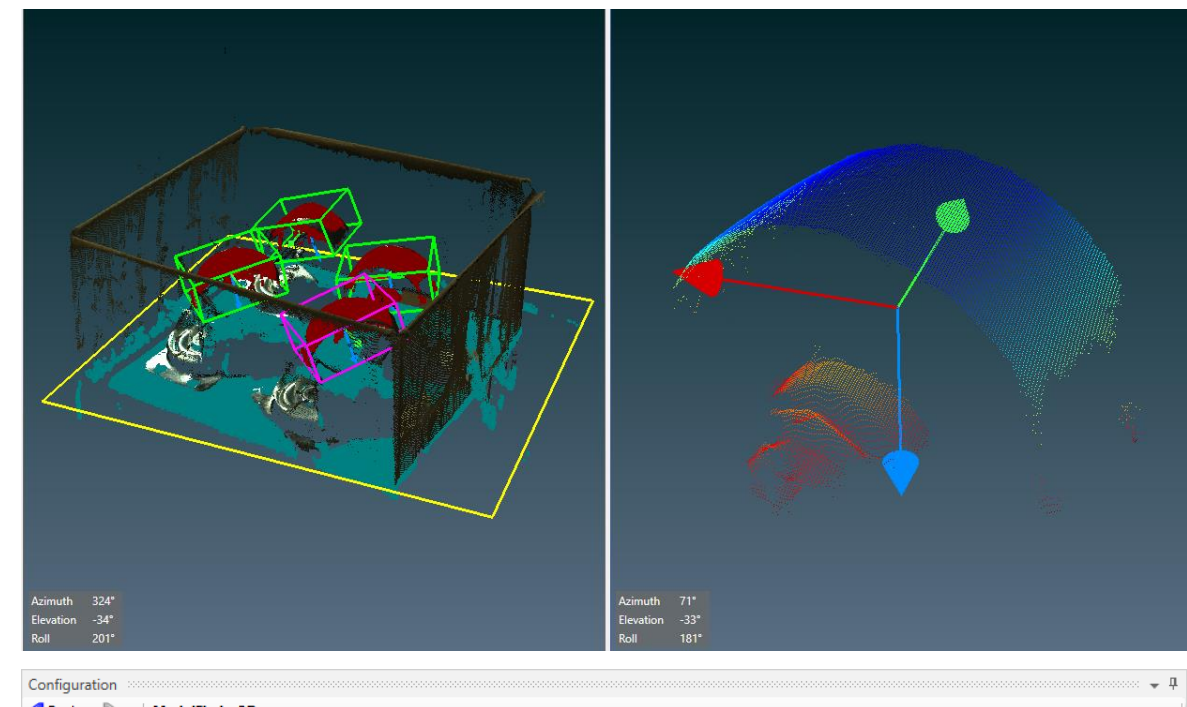

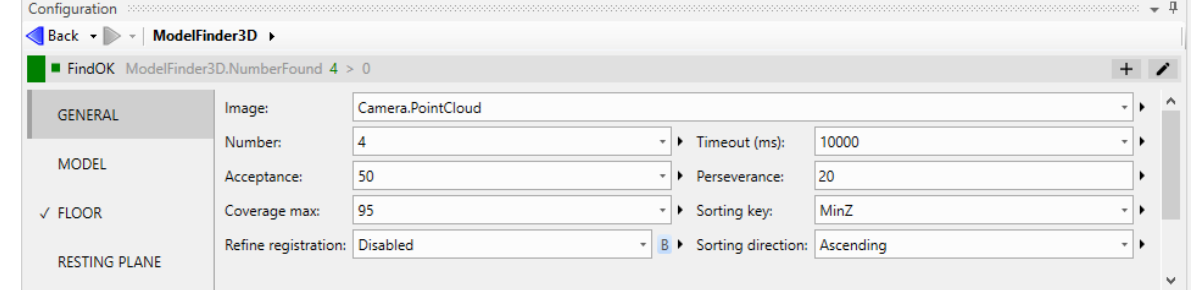

## 3D box finder (BoxFinder)

- Optimized for finding boxes in a point cloud
- Boxes to find are specified graphically or numerically
- Returns position and orientation information of a whole box and its faces
- Also provides dimensions\*
- Handles situations where a restricted number of faces are visible

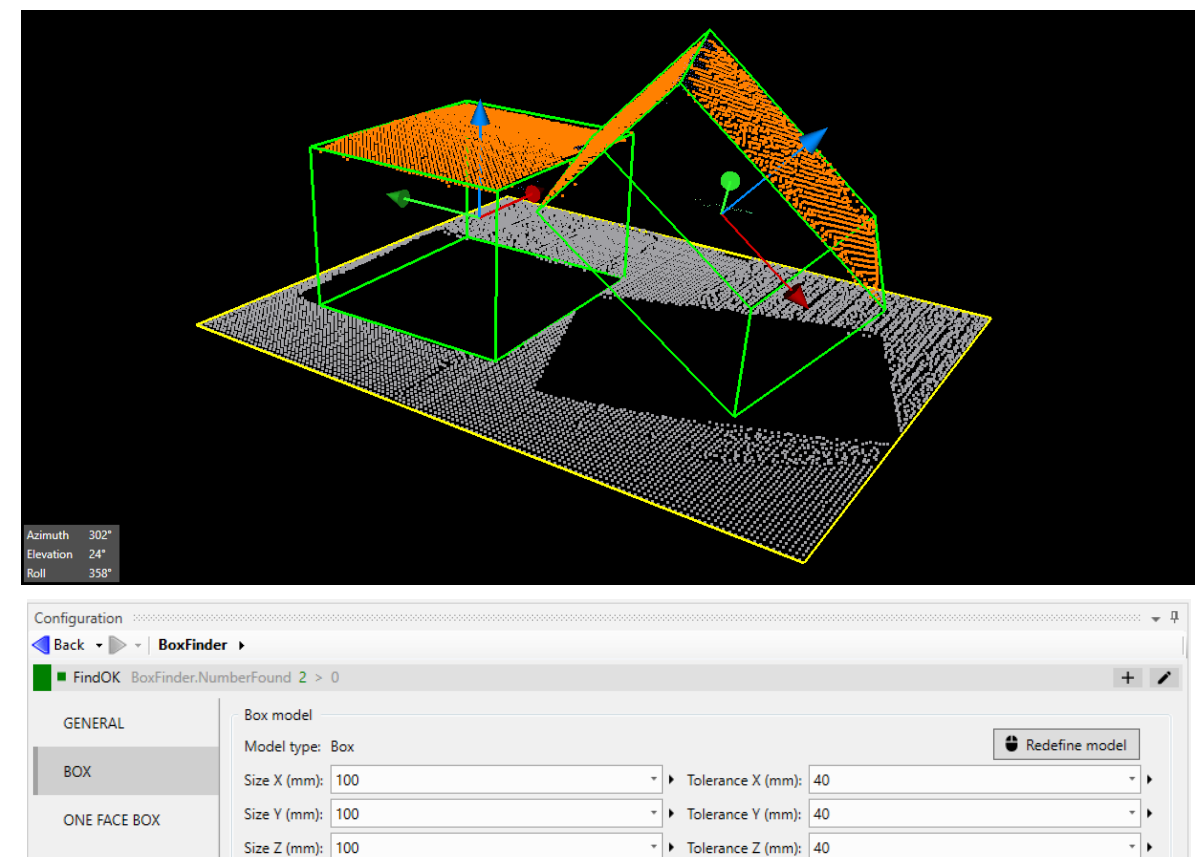

> Elongation max: Infinite

 $\tau$  .

 $\checkmark$  FLOOR

**COMPLETION** 

**CONSTRAINTS** 

Elongation constraint

Elongation min: 1

\*Not legal for trade

## Other 3D enhancements

- Auto plane fit to set a resting surface (ex. floor) and establish its orientation
	- PlaneFit step  $\sqrt{\phantom{a}}$
- Offset adjustment to compensate for an uneven surface when cropping relative to it
	- Available in PlaneFit, ModelFinder3D and BoxFinder steps
- Profile filter to remove noise
	- Available in Camera and ExtractProfile steps
- More display options including volume visualization
	- Available at design-time and run-time

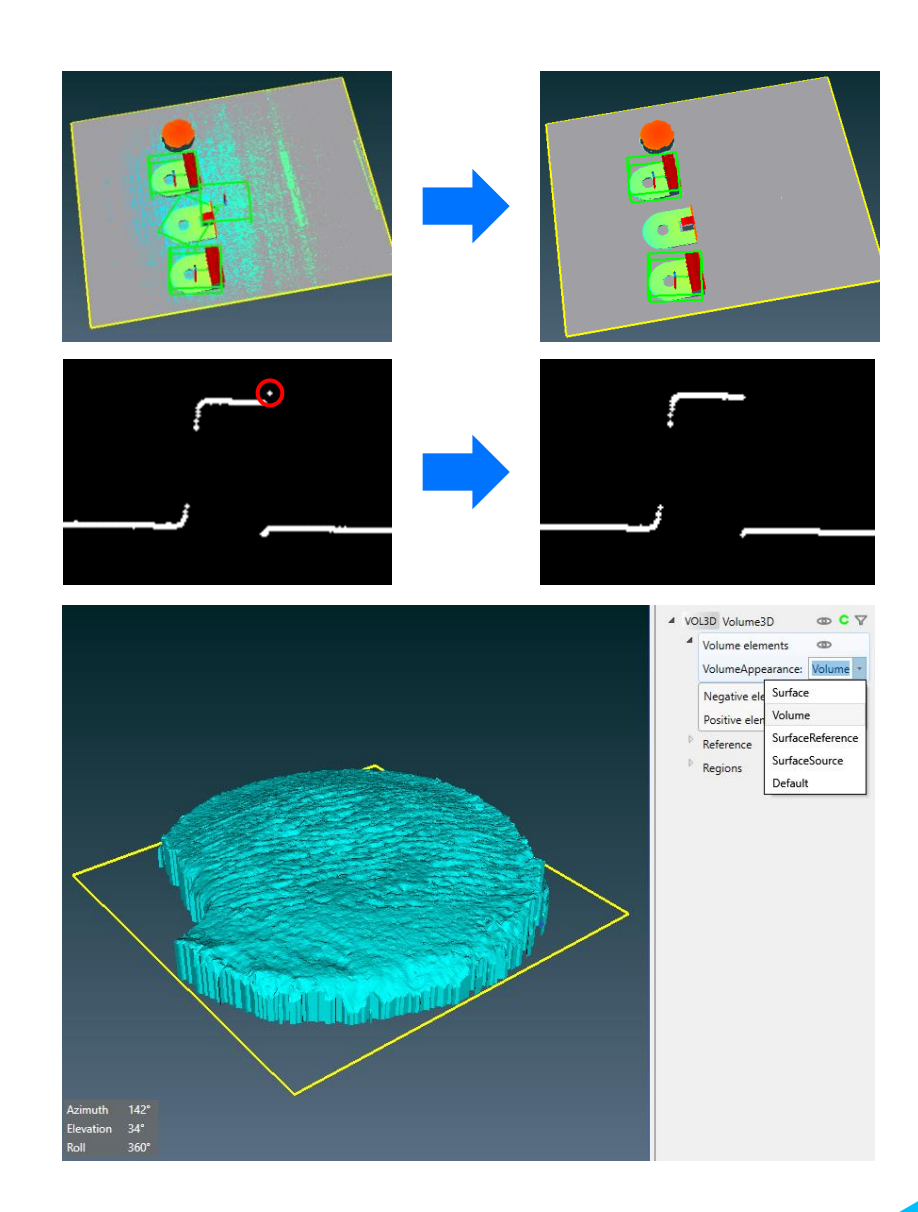

### Alternate barcode and DataMatrix readers

- CodeReaderIK custom step
	- Reads multiple codes at once
	- Supports smaller minimum module width than original CodeReader step
	- Supports GSI-128 code type
- DataMatrixAVL custom step
	- Reads multiple DataMatrix codes at once
	- Recognizes multi DataMatrix codes

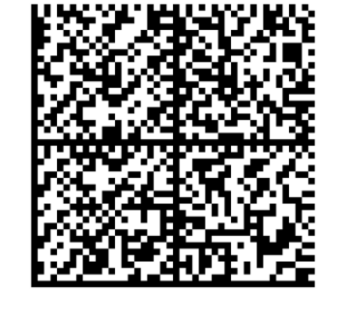

Pyramid strategy:

Min module size :

Precise

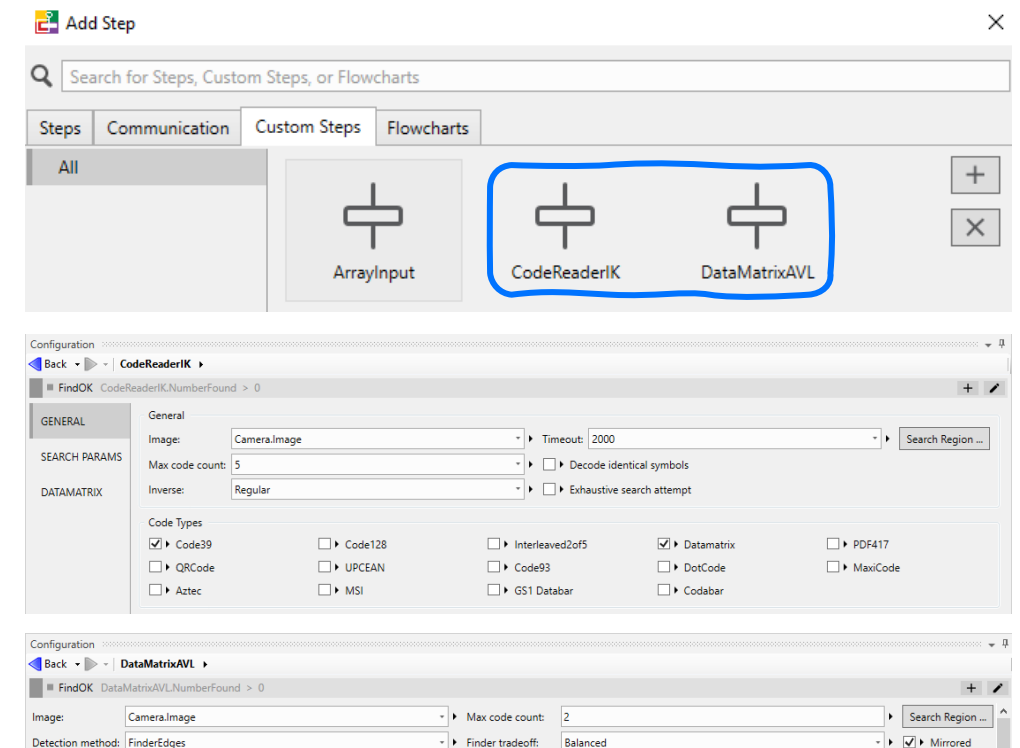

Distortion level: Low Contrast threshold: 10 Max module size: 40

## Project differences utility

- Compares two projects
	- Deployed versus main reference
	- From different deployments
	- Created using different software versions
- Reports differences to project elements including flowcharts, steps, recipes, and Operator Views (web-based HMI)

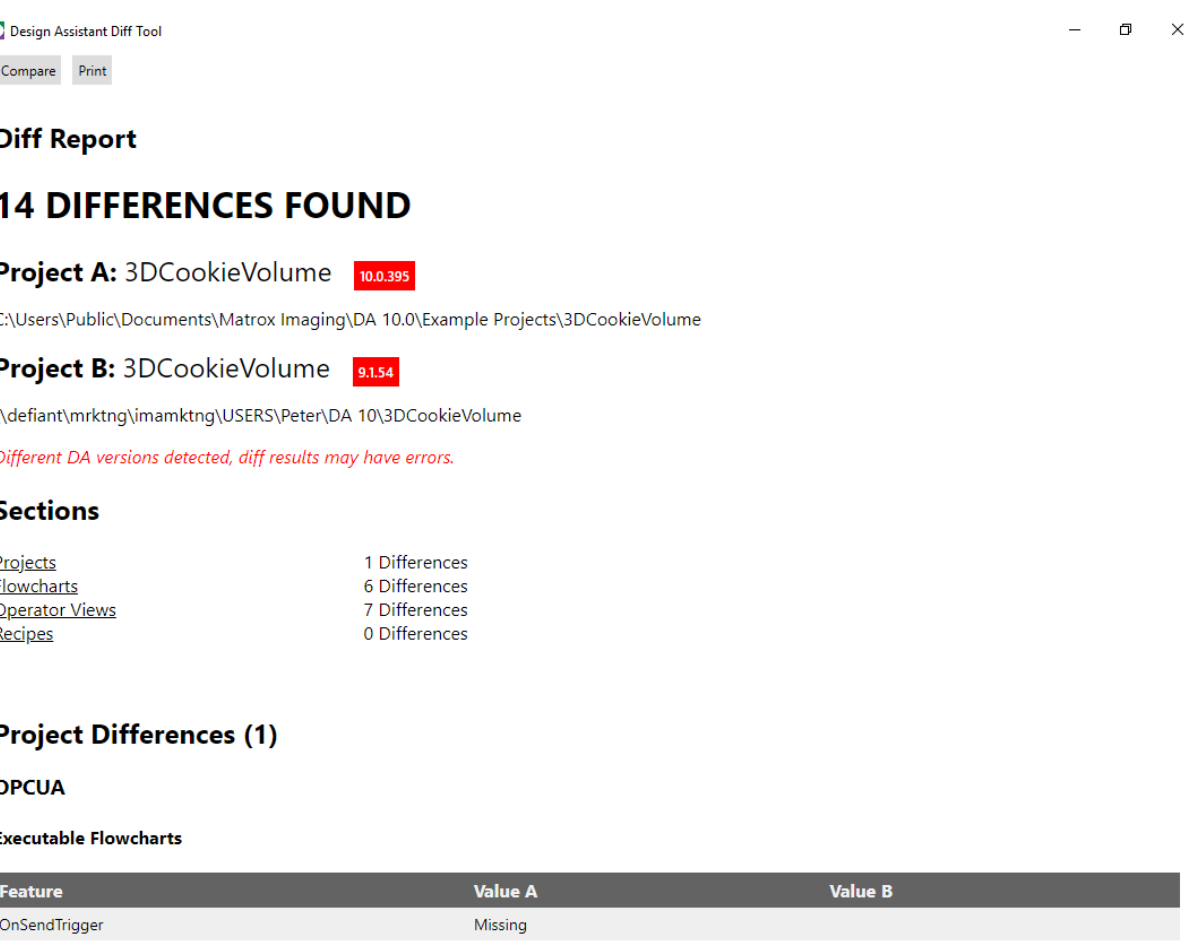

## Camera discovery

- Available in design-time environment
	- Like in separate Capture Works utility
- Finds connected GenICam-compliant cameras
	- CoaXPress standard
	- GigE Vision standard (CV60 series)
	- USB3 Vision standard

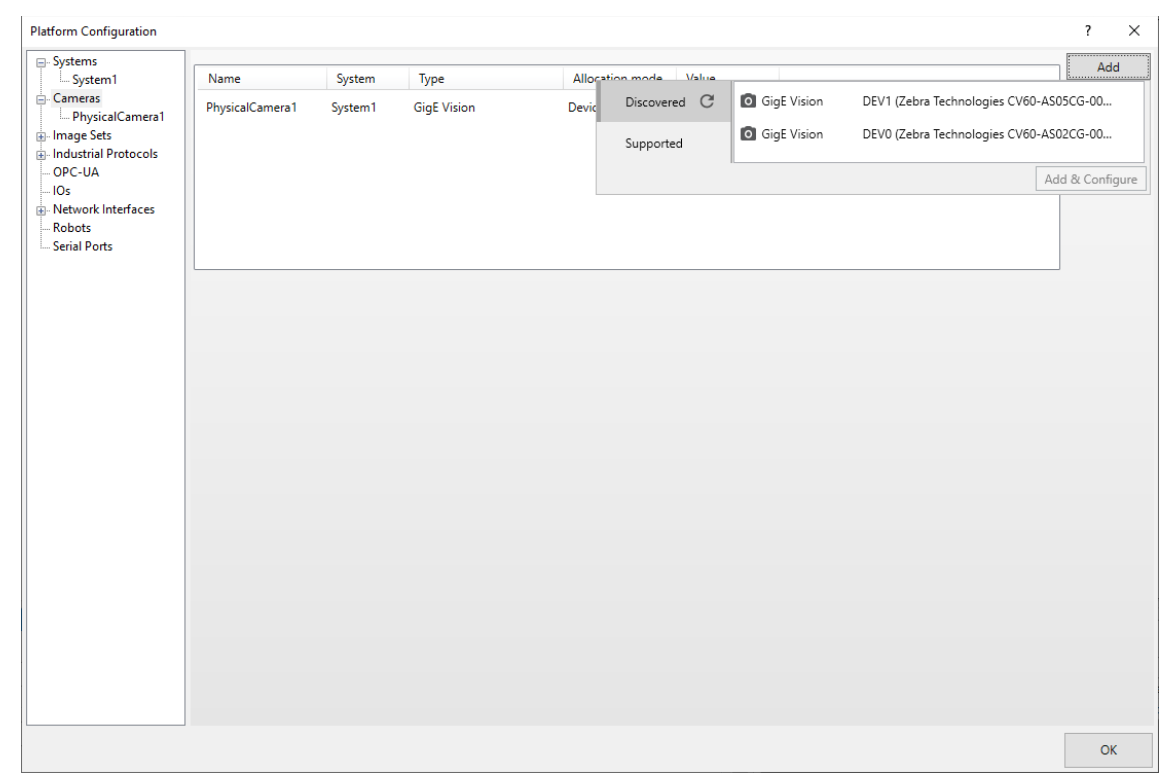

## **Operator View improvements**

- DataGrid control
	- Quickly set up the display of lists and arrays including historical data
- Runtime control bar
	- For projects that use image sets
	- Create snapshots for side-by-side comparison of parameters changes
		- Drill down to individual status conditions
	- Integrates with Project Change Validator
		- Record, employ and compare against validation sets

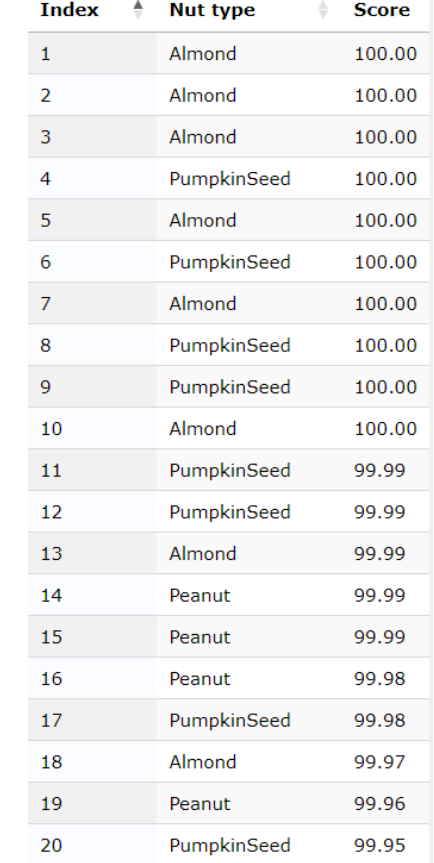

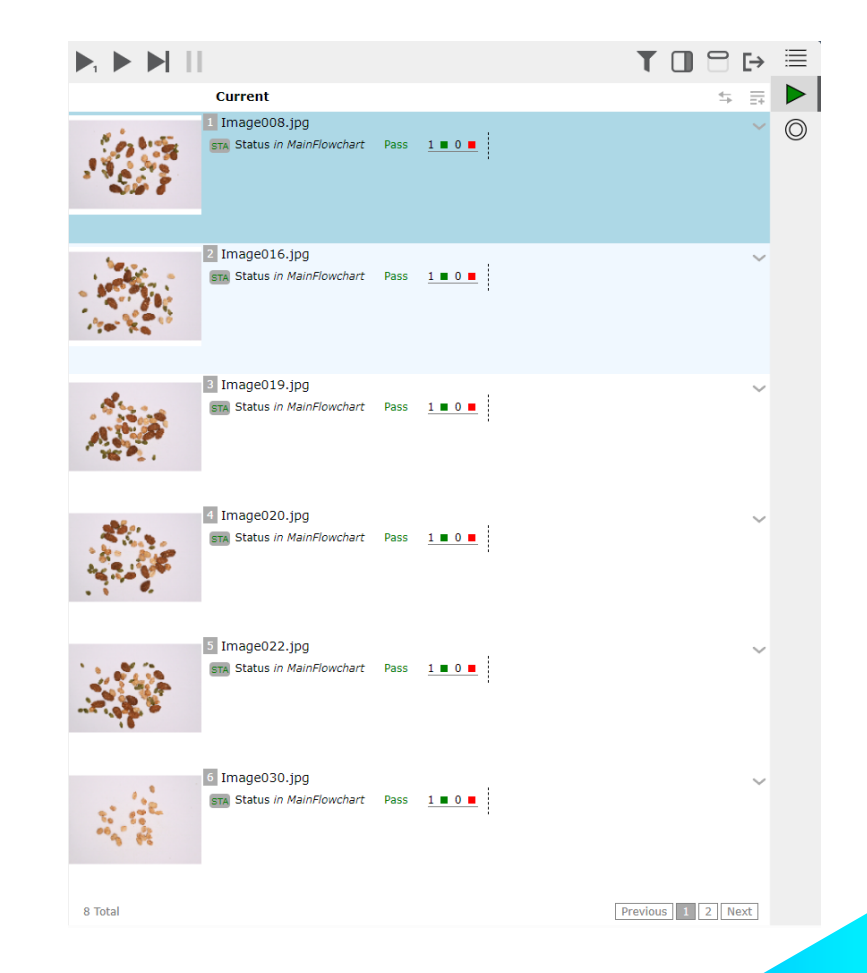

## Additional security options

- Support for HTTPS encrypted communication
	- To access Operator View and management portal
- User authentication
	- Control access to Operator View and management portal
	- Supports local users and integration with Microsoft Active Directory service
	- Identity and access management using **[Keycloak](https://www.keycloak.org/)**

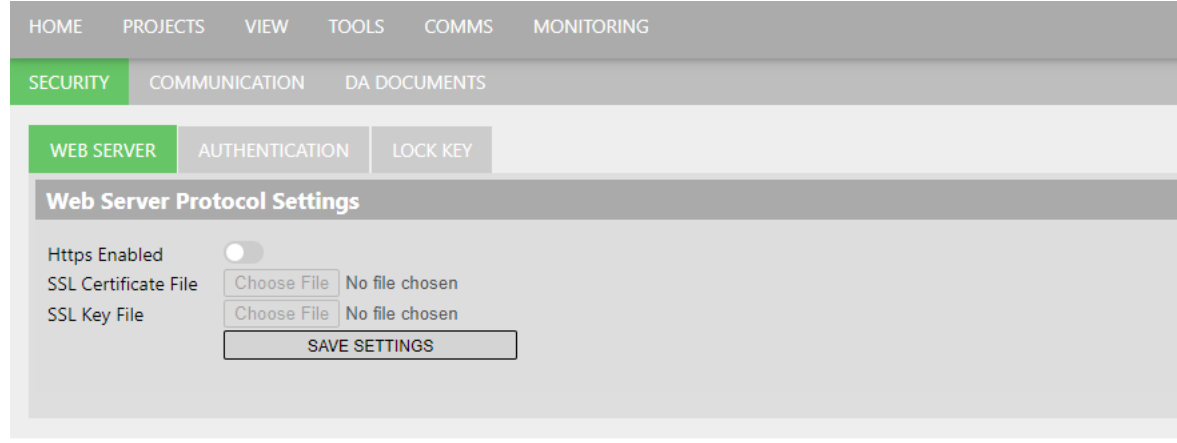

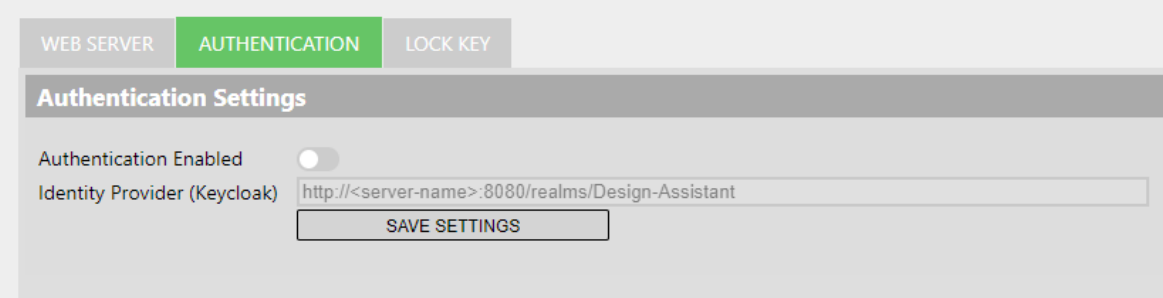

## Companion updates

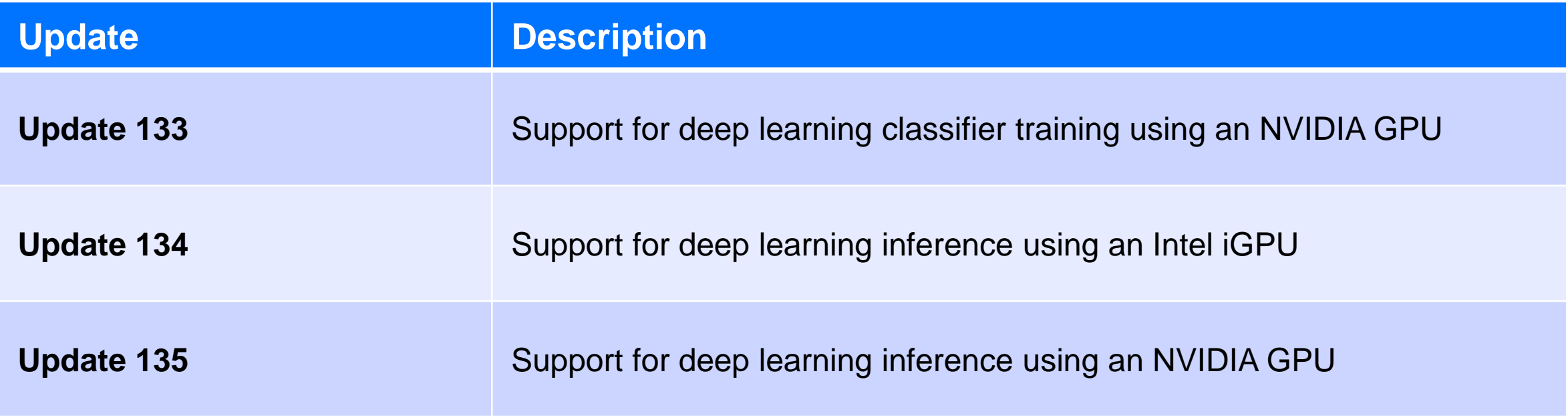

### **Requirements**

- Windows 10 Version 1809 to 22H2 or Windows 11 Version 21H2 and 22H2
- Visual Studio 2022 for coding custom steps
- MIOS 5.00 firmware for Iris GTX